# *Основные сведения о компьютере*

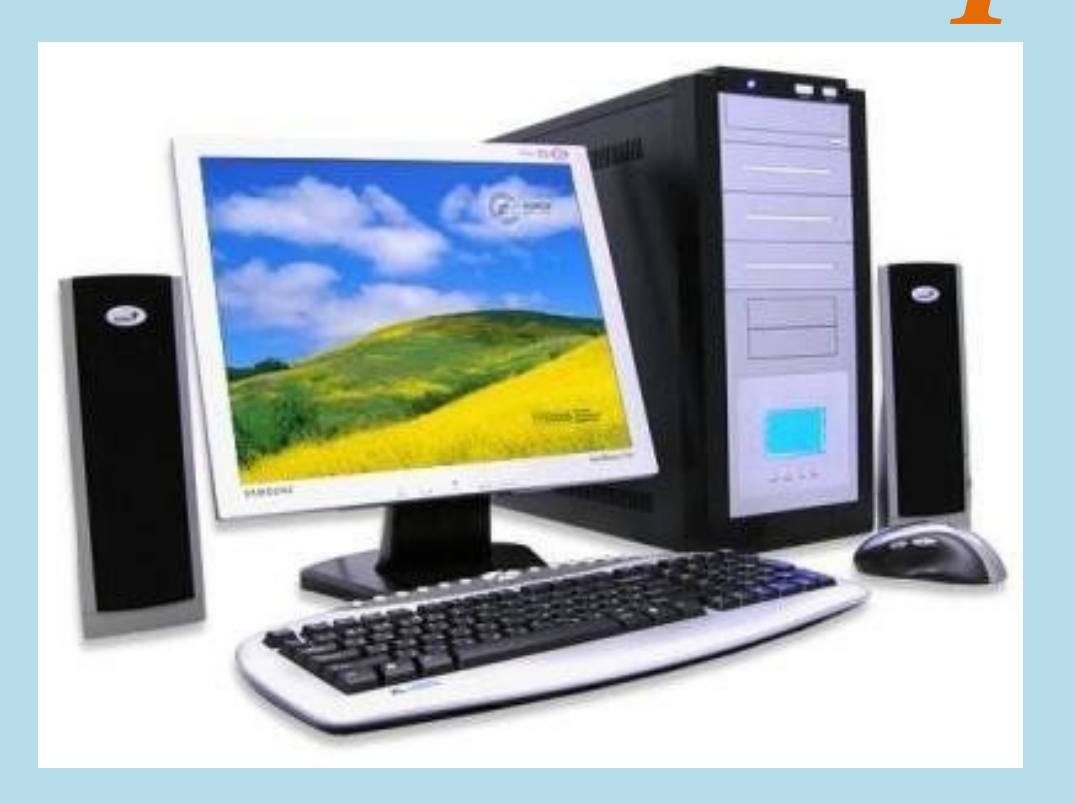

**Компьютер – это универсальный инструмент**

Кто и где применяет компьютер?

- ▪Ученики в школах и институтах
- •Учителя
- ▪Инженеры
- ▪Художники, дизайнеры
- ▪Врачи
- ▪Кассиры в магазинах
- ▪Библиотекари
- ▪Пользователи домашних компьютеров
- ▪При создании рекламы, издания книг, журналов
- ▪Музыканты для создания музыки и т. д.

Что можно делать при помощи компьютера?

- ▪Создавать и печатать документы
- $\blacksquare$ Рисовать
- •Изучать предметы и языки
- ▪общаться по Интернету
- ▪Создавать сайты и презентации
- ▪Создавать фильмы
- •Читать книги и журналы
- ▪Смотреть фотографии, фильмы и слушать музыку
- ▪Записывать диски
- ▪Играть игры и т. д.

#### Компьютер

*(англ.- computer – «вычислитель», рус. – ЭВМ электронная вычислительная машина) – машина для проведения вычислений, хранения, обработки и выдачи информации. Информация хранится в файлах.*

 *Любая операция, которую мы выполняем на компьютере (или компьютер выполняет в своих служебных целях), является комплексом вычислений*

# Основная структура ПК Системный блок Монитор Колонки (наушники)  $2001$ Клавиатура Мышь Принтер (сканер)

### **Системный блок -**

Это корпус, в котором находятся основные компоненты компьютера, отвечающие за проведение вычислений и обработку информации. Обычно созданы из деталей на основе стали, алюминия и пластика

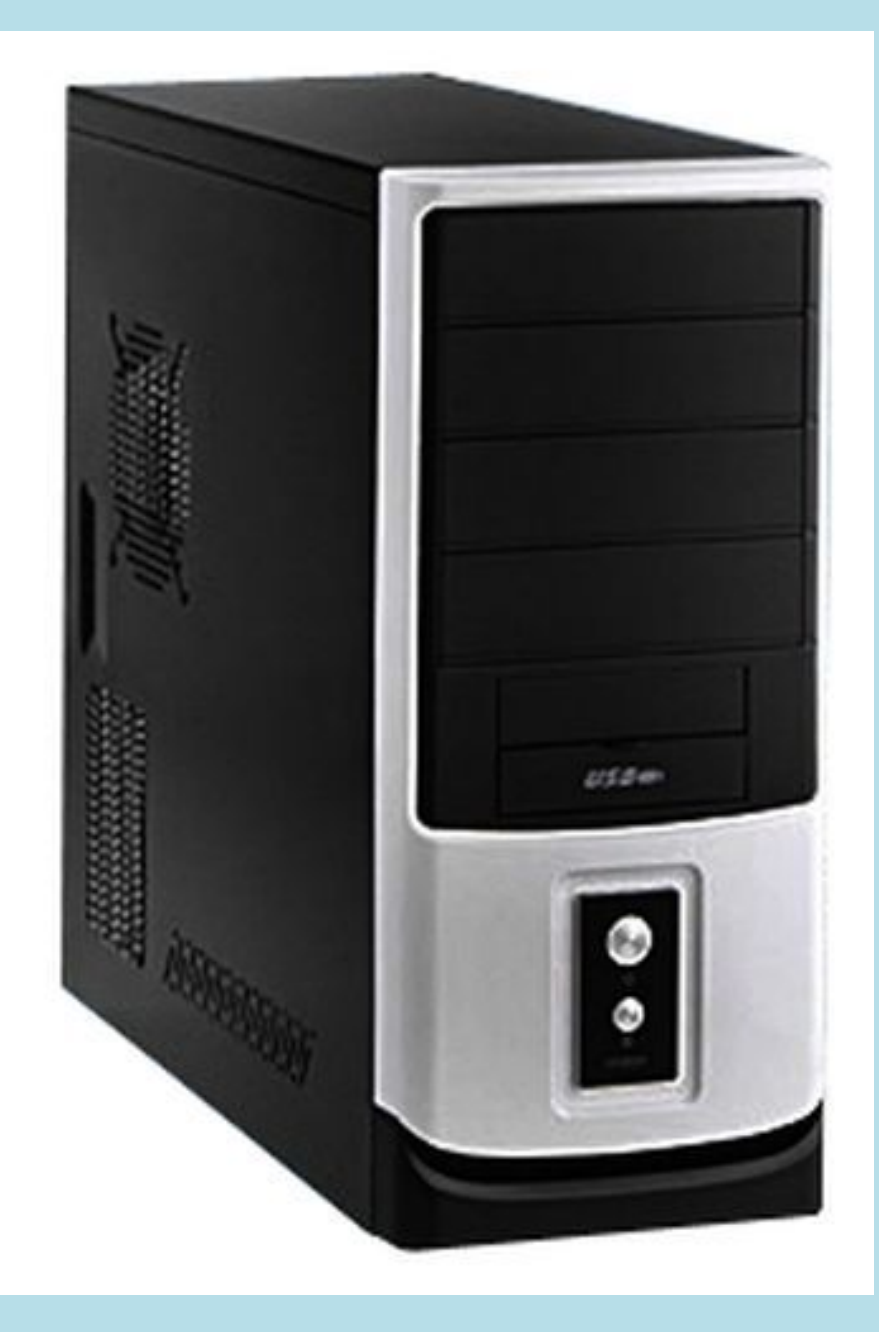

### **Структура системного блока**

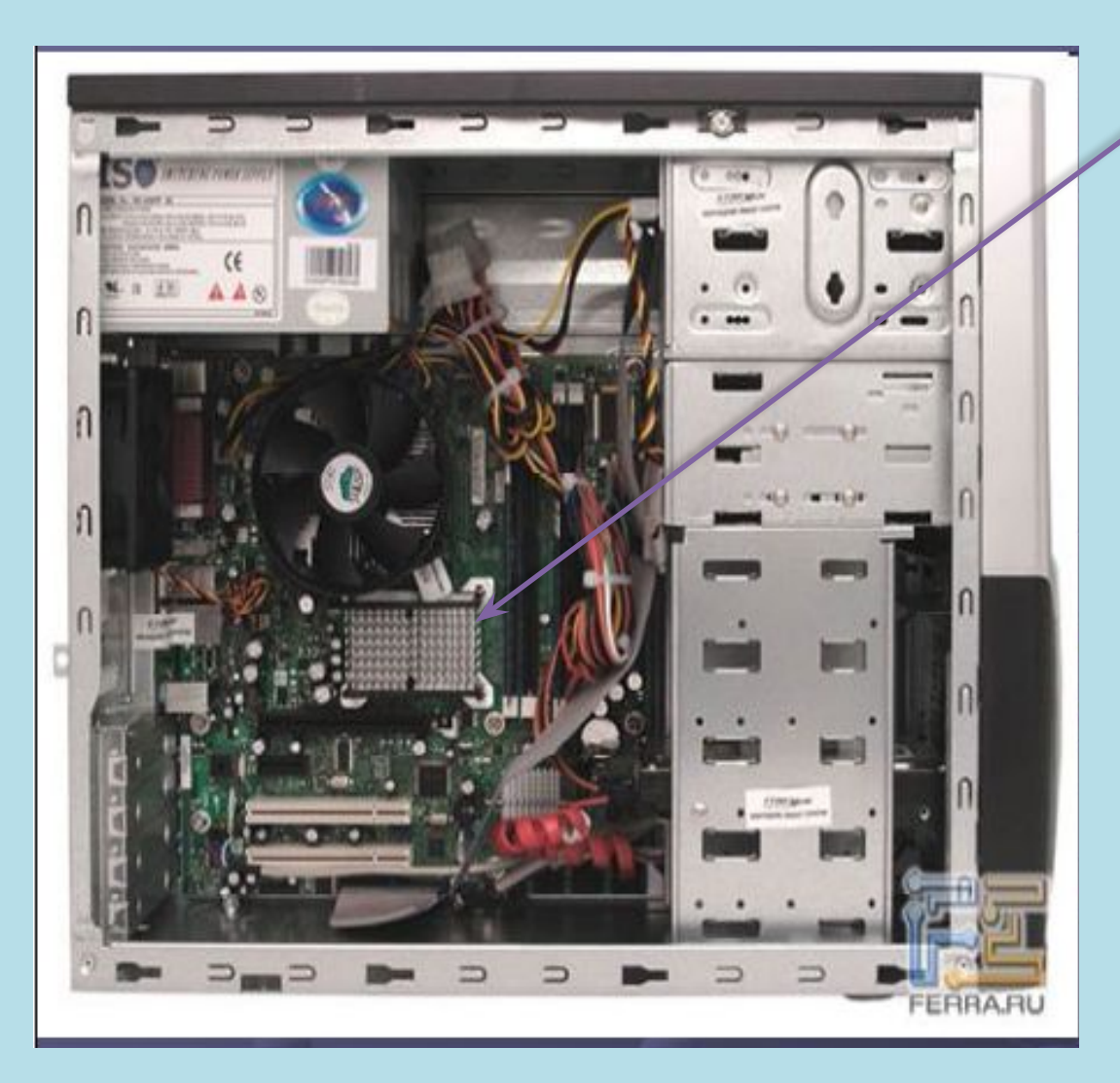

Процессор Материнская плата Оперативная память (ОЗУ) Жёсткий диск (HDD) Видеокарта Звуковая карта Дисковод 3,5 (FDD) Дисковод CD/DVDROM Блок питания

Материнская (системная) плата

• Главный компонент компьютера. Она объединяет между собой абсолютно все устройства, входящие в состав компьютера в целостную систему, и выполняет большую часть общей работы

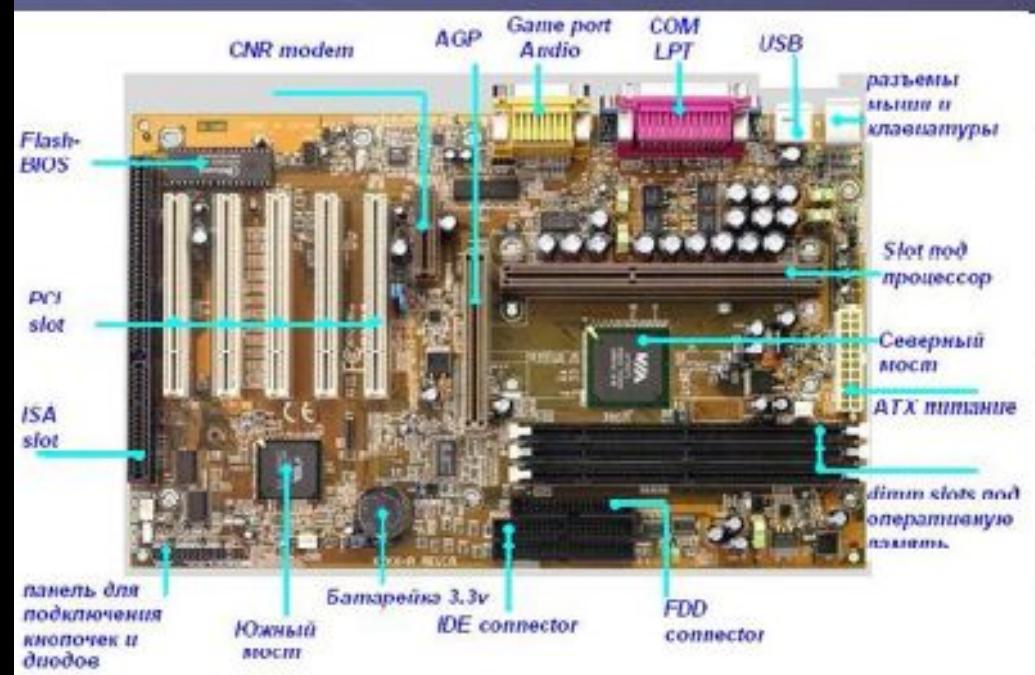

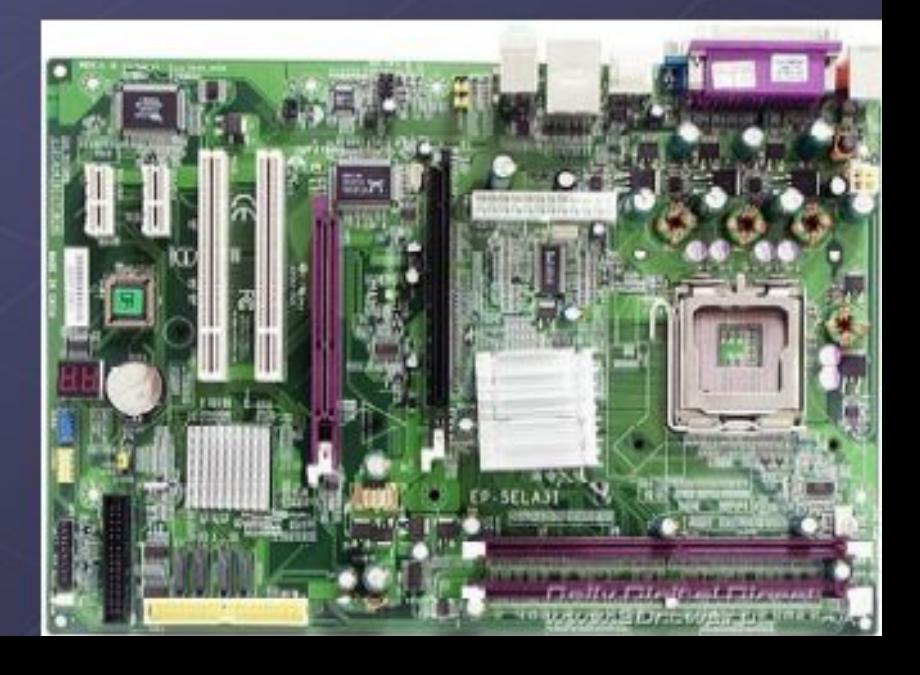

## Оперативная память (ОЗУ)

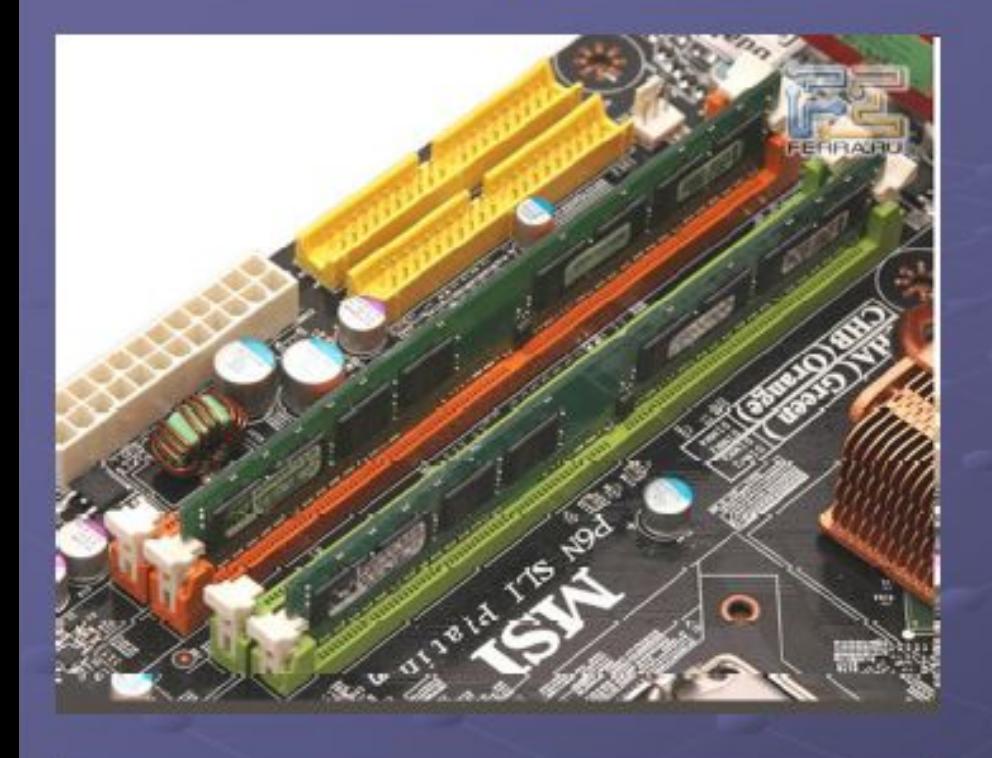

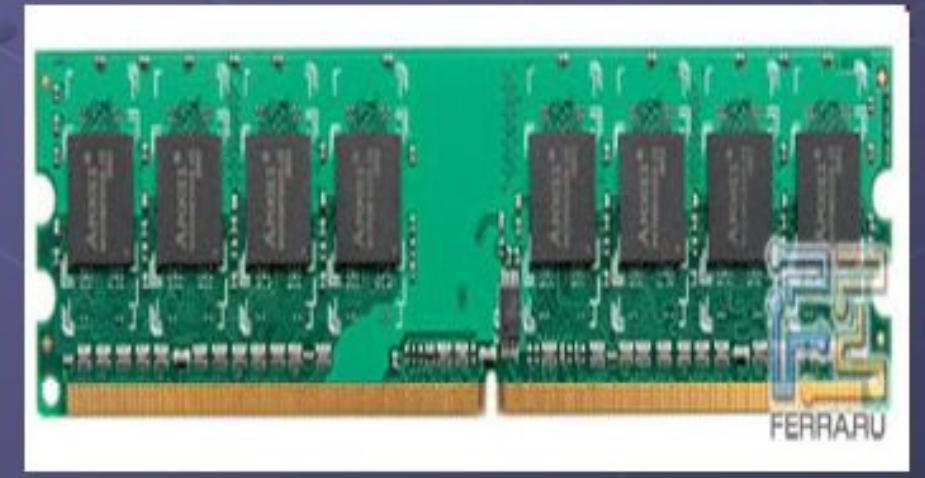

**©Основная** рабочая память компьютера, предназначенная для временного хранения программ и данных. Данные в ОЗУ доступны напрямую и могут быть изменены

## **Жёсткий диск (HDD)**

©устройство хранения данных, намагниченный диск внутри компьютера, способный хранить большие объемы компьютерных данных и программ

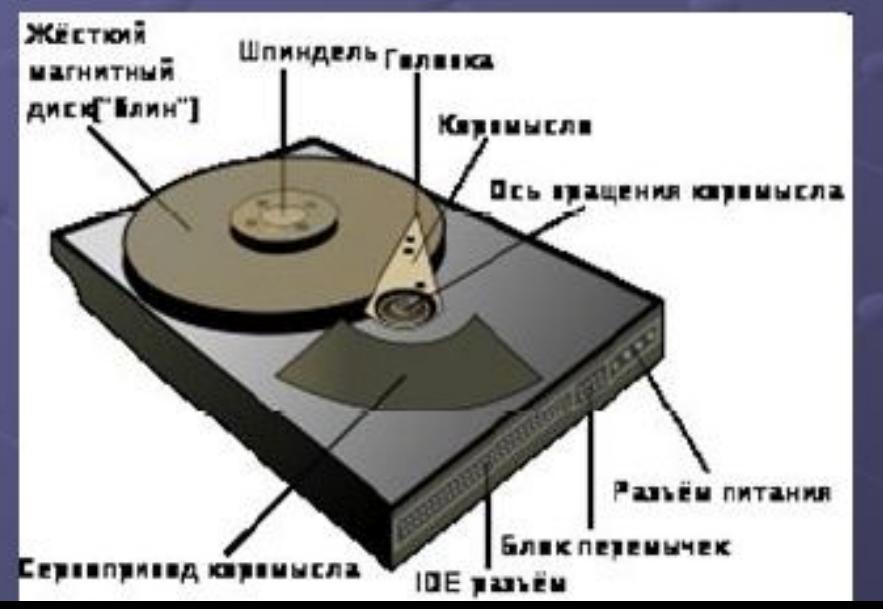

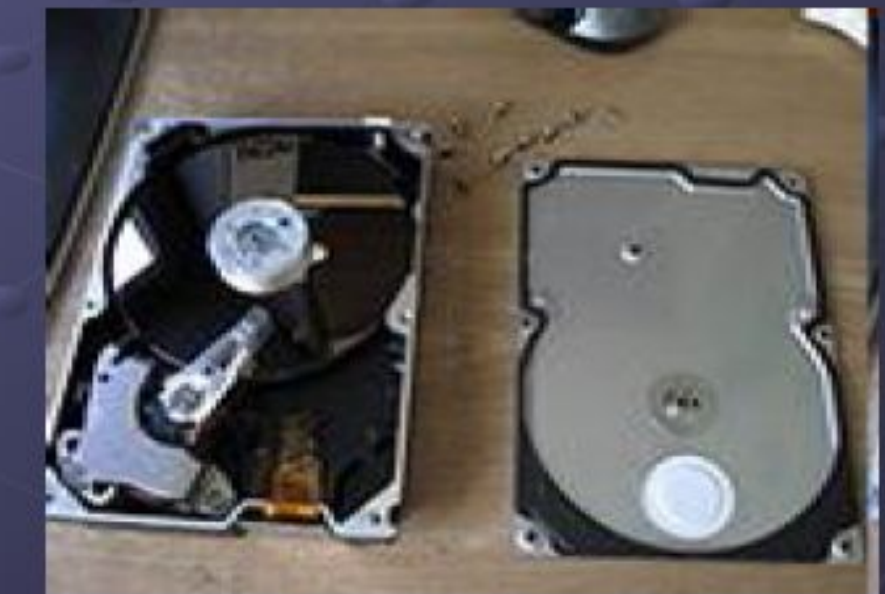

### Видеокарта

сустройство, преобразующее изображение, находящееся в памяти компьютера, в видеосигнал для монитора

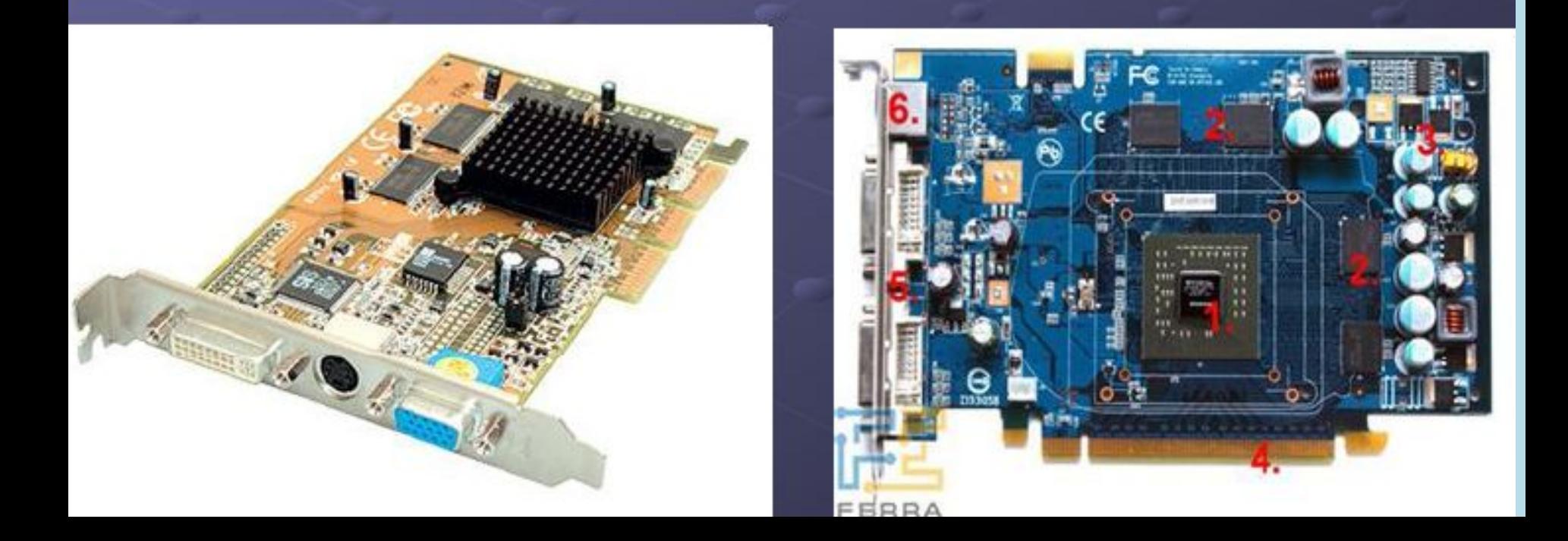

# Дисковод 3,5"

⊕ устройство для чтения дискет

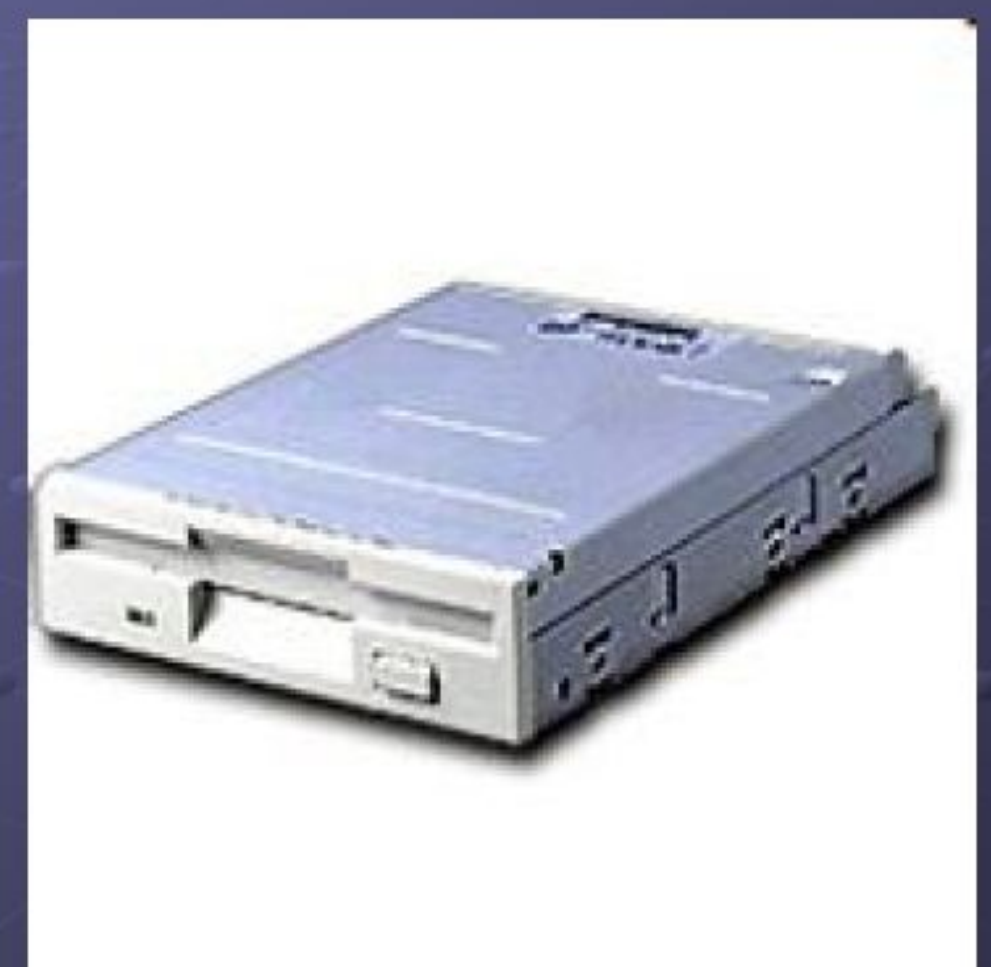

# Дисковод CD/DVD - ROM (оптический привод)

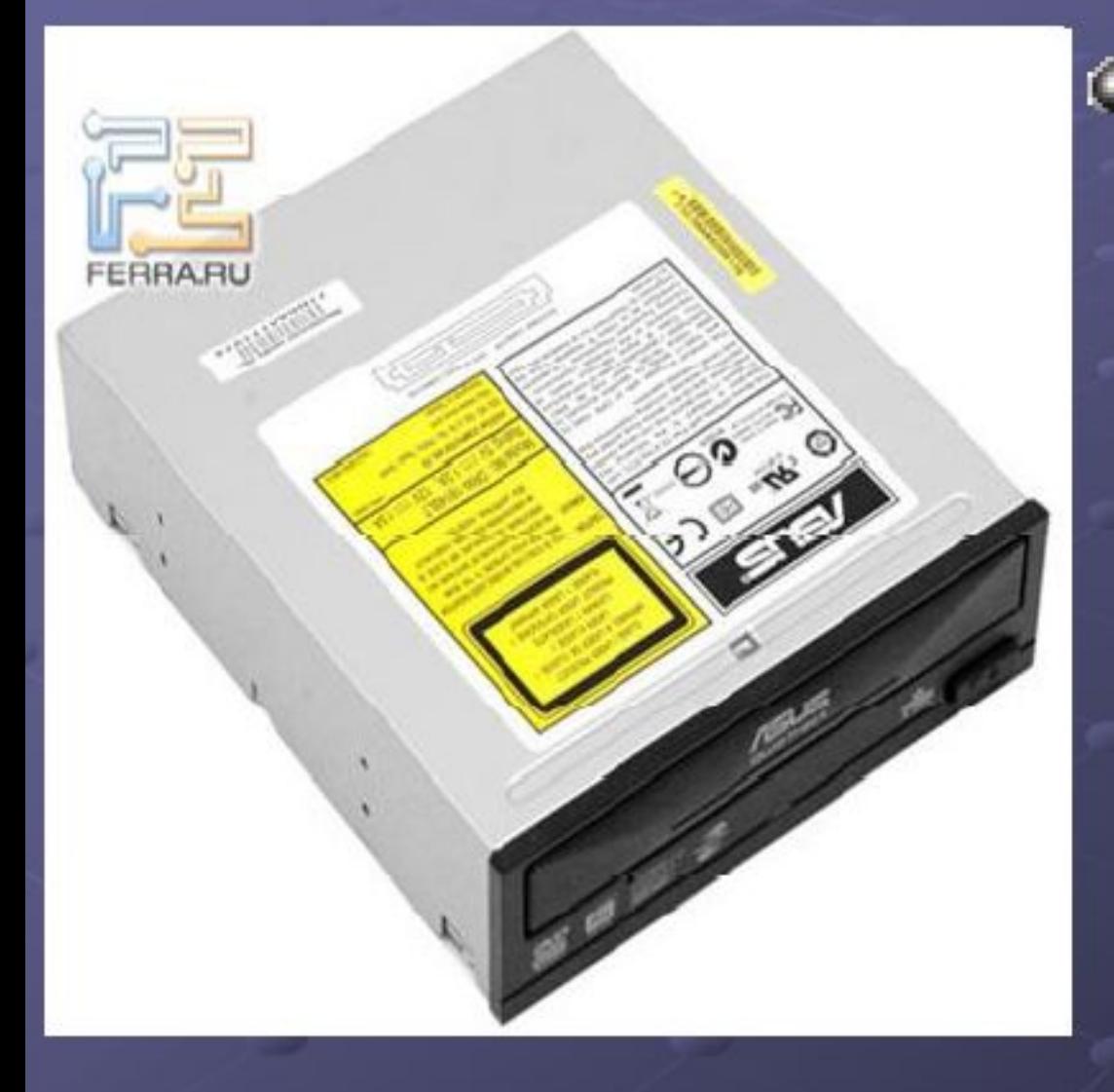

**©устройство** для чтения компакт-дисков в системном блоке. Для простоты их Обычно называют сидиромами

Устройства долговременной памяти ©CD - диск (R/RW) *CDVD - диск (R/RW)* **©FDD** (диск 3.5 А, дискета) **HACK CHDD** (жёсткий **Acribatin** диск) ©Flash - диск

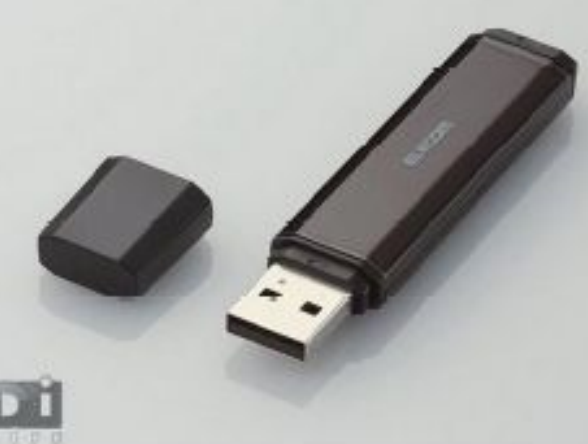

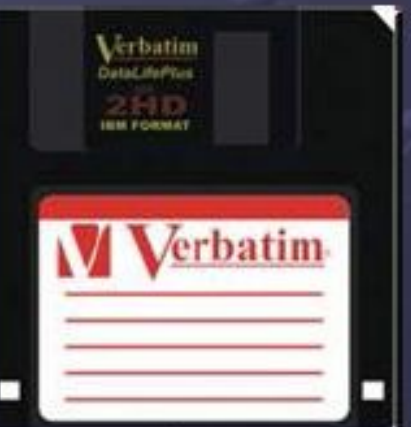

#### **Характеристики устройств долговременной памяти (ПЗУ)**

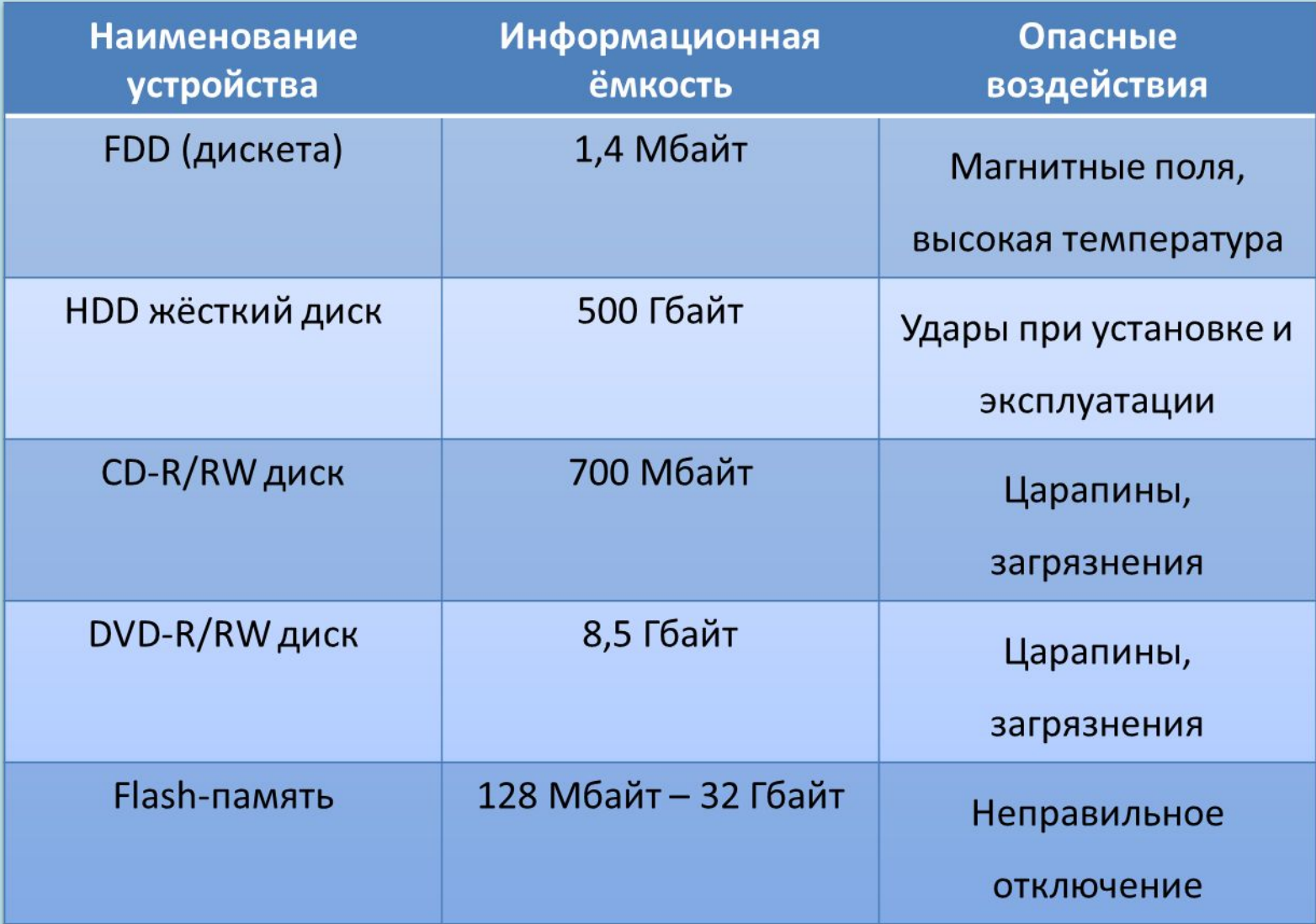

#### **Компакт-диски бывают:**

**• Только читаемые (с маркировкой R).** 

Информация на них может быть записана лишь один раз. После этого информация не стирается и не перезаписывается;

▪ Перезаписываемые (с маркировкой RW).

Информация с них может быть удалена и записана заново;

Устройства для чтения дисков (сидиромы) также различаются: только читающие и пишущие.

Устройства долговременной памяти  $\odot$ CD - диск (R/RW)  $e$ DVD - диск (R/RW)  $TDD$  (august  $2E$ В его задачу в его задачу в его задачу в его задачу в его задачу в его задачу в его задачу в его задачу в его дискета) **HACK «НDD (жёсткий Acribatin** диск) напряжения. Также, будучи снабжён  $E$ Flash - диск

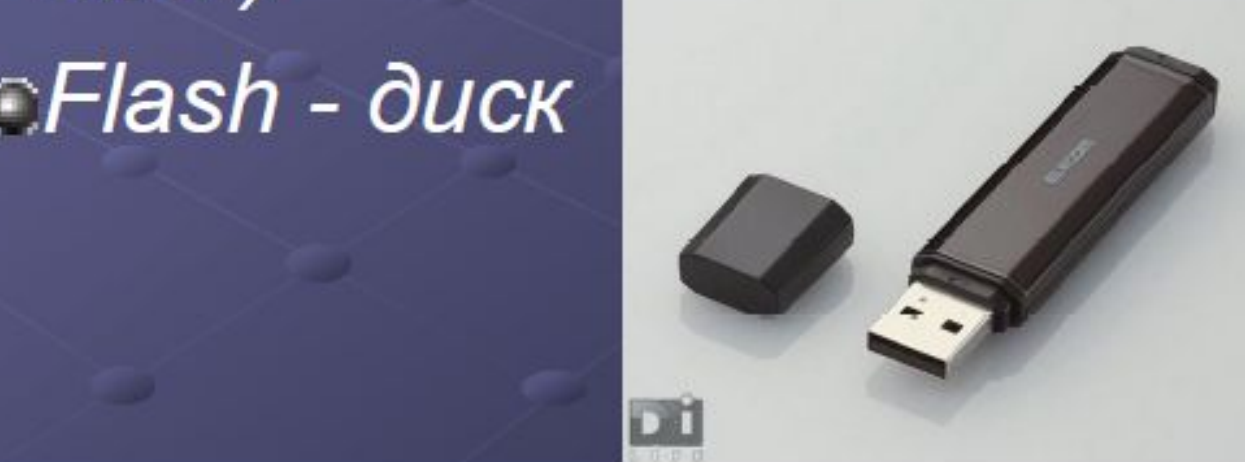

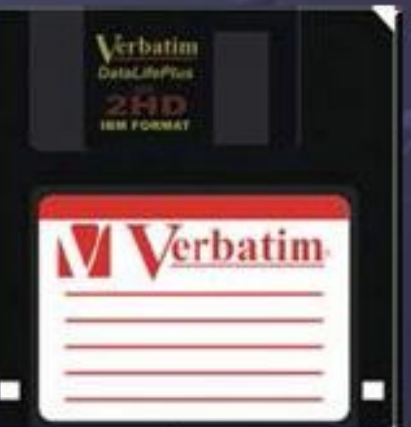

### **Устройства вывода информации**

Монитор – *устройство для вывода текстовой, числовой и графической информации*

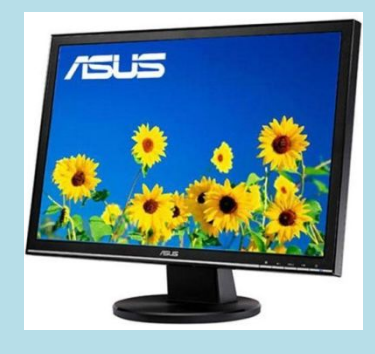

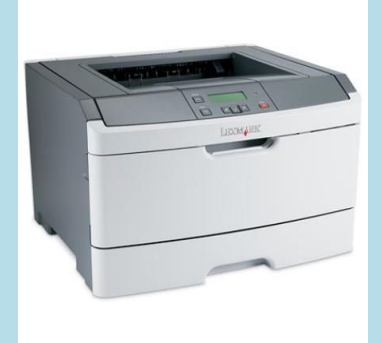

Принтер – *устройство для вывода на бумагу текстовой, числовой и графической информации*

Акустические колонки и наушники – *устройства для* 

*вывода звука*

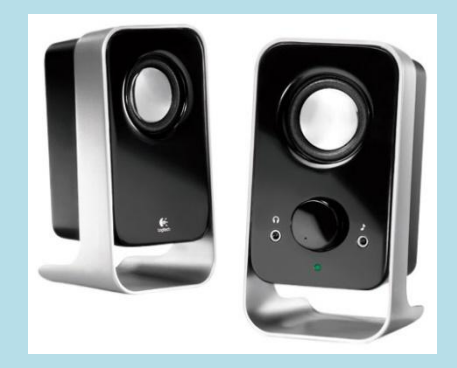

### **Устройства ввода информации**

**Клавиатура** – *устройство ввода текстовой и числовой информации*

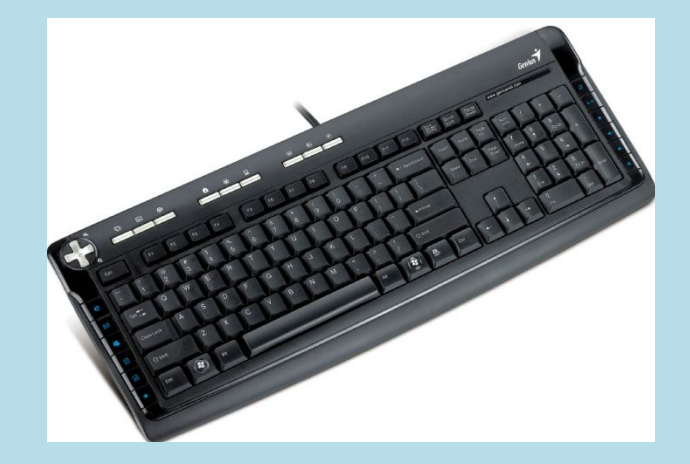

**Мышь** – *манипулятор*

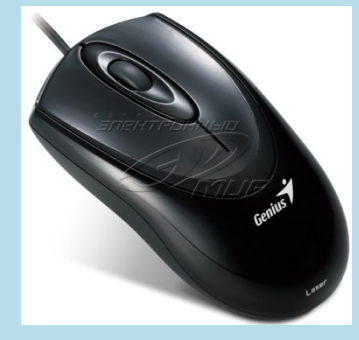

**Сканер** – *устройство для преобразования графической информации из аналоговой формы в цифровую*

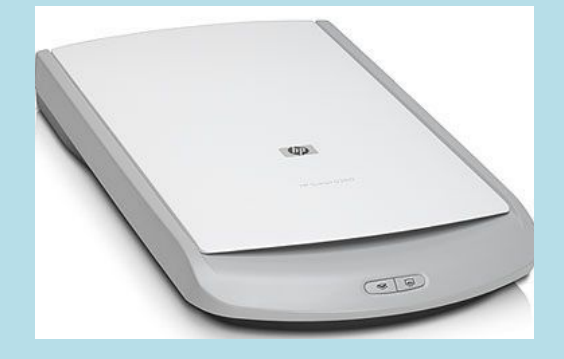

#### **Операционная система**

Самая основная программа, которая управляет всей работой компьютера, устанавливает правила работы для всех остальных программ. Без этой программы пользователь не может работать за компьютером. На компьютерах библиотеки установлена **операционная система Windows 10.**

### **Файл**

Это часть информации, имеющая имя. Имя файла состоит из двух частей - собственно имени и расширения. Расширение – это три буквы (латинские) в конце имени

файла, отделенные от имени точкой. Файлы одного типа имеют одинаковое расширение.

Например: у всех текстов, напечатанных в программе Word, расширение doc

### **Единицы измерения информации**

Информацию можно измерить.

**Бит** (англ. bit — немного)– самая малая единица,

может быть равен только 0 или 1

1 байт = 8 бит

1 килобайт (КБ) = 1024 байт

1 мегабайт (МБ) = 1024 КБ

1 гигабайт (ГБ) = 1024МБ

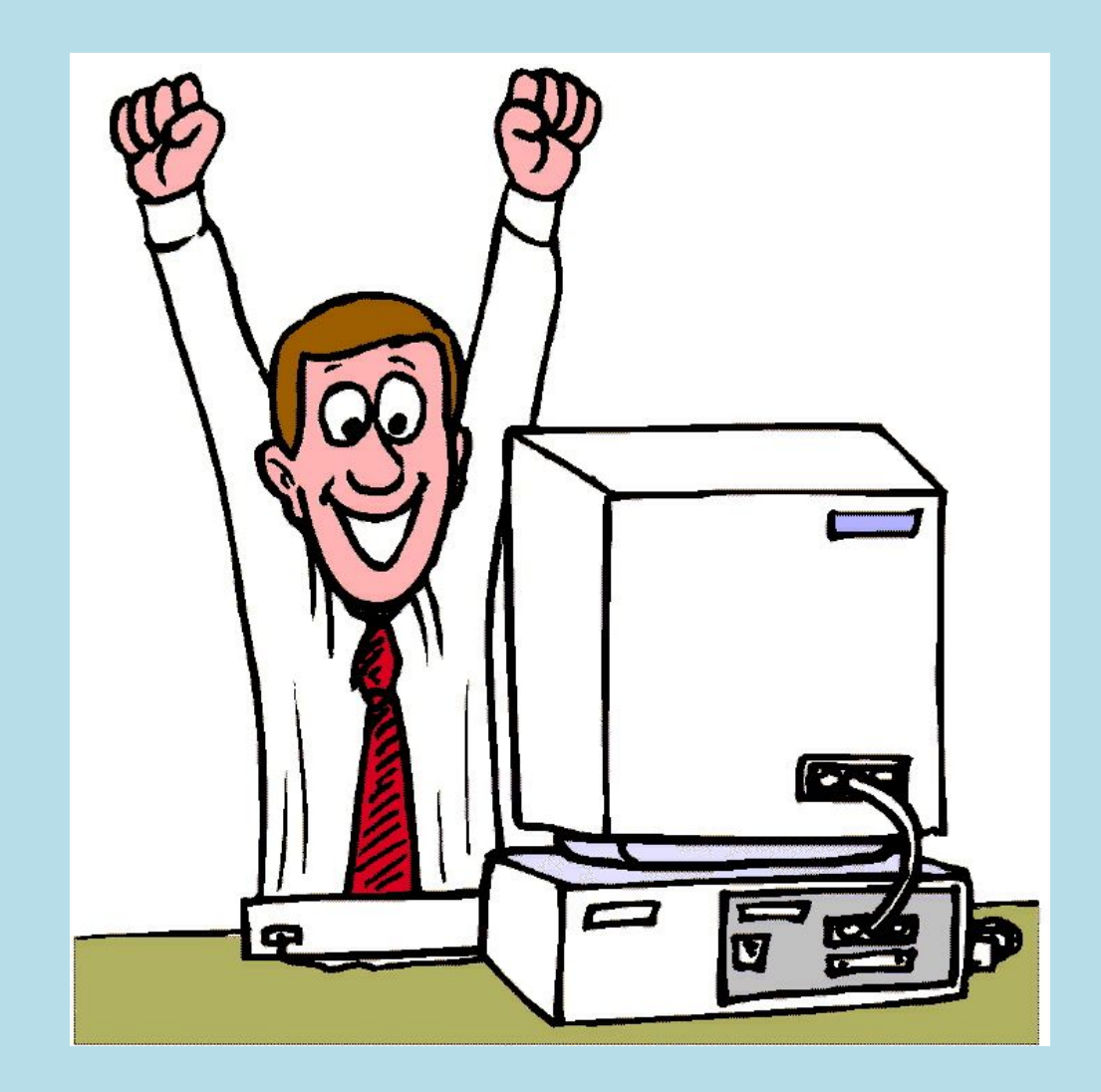

*Вот и познакомились*